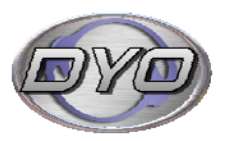

# **Content Managed Web Solution**

**Instant website — just add data!** 

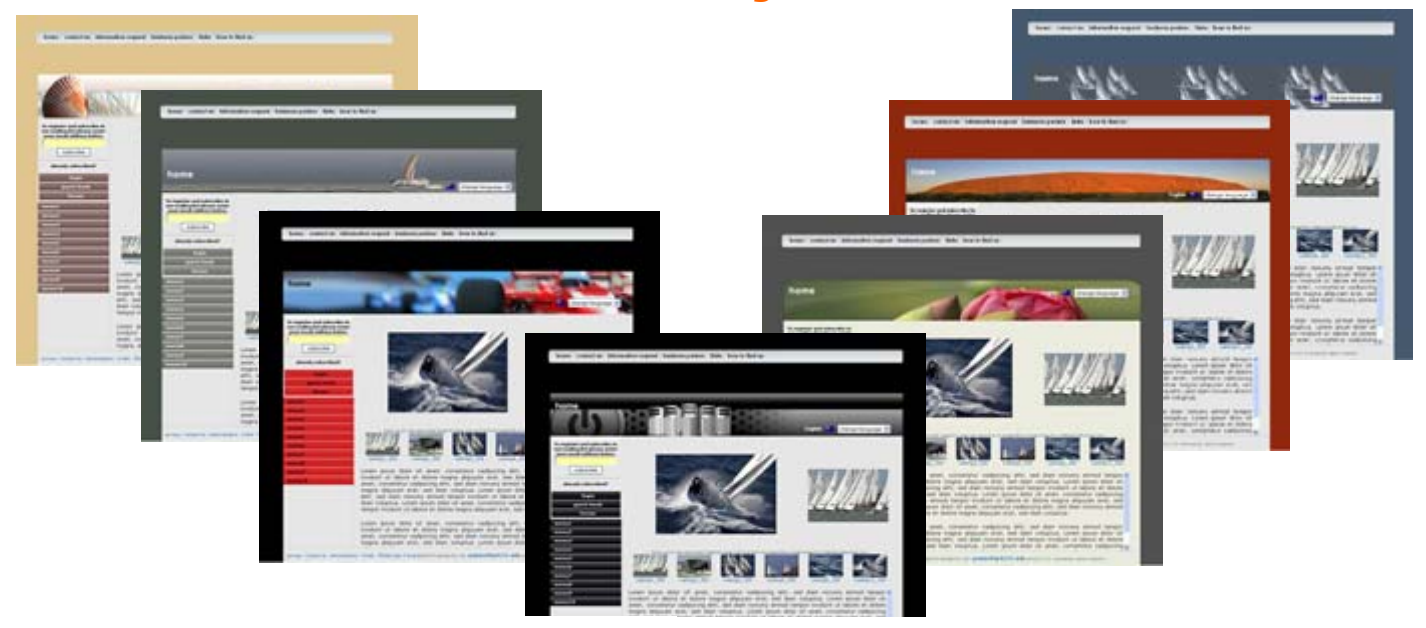

## **Introducing D.Y.O. web**

Creating visibility of your company on the internet is like being in a high profile boat race. At the starting line all boats look alike and it needs a few tacks to separate your boat from the crowd. The same can be said for internet appearance of companies. So, what makes a good website – a site that stands out and potential customers like to visit?

First of all the site access needs to be fast. There is no point in having the most stunning web site if it takes forever to load. Secondly and probably as important as the first part: after your site has been found you must make absolutely sure that the information of this site is 100% accurate. So, how do you achieve that? Well, access speed can be controlled by using the right number of pictures, the right size of photos and using a high-speed hosting site. The second part is a bigger challenge.

Companies spend quite a bit of money (or are in the process doing so) to create a state-of-the-art web site to be represented on the internet. At the time of going online the information of that site is 100% accurate. But as we all know business data is not static. To keep the information up to date you need to continue to pay a developer to update that site. After some time a lot of companies are getting tired of that expense and what we find as a result are out-of-date websites, sitting on the internet and misrepresenting these companies.

Looking at this well known problem we decided to develop a website that puts you, the end-user and owner, in control. All aspects of that site can be maintained by yourself without learning the in's and out's of internet programming languages. Setup is done in 8 simple steps and you are in control to keep it up-to-date at any point in time. Have a look at our website **http://www.dyoweb.com** to see how easy it is to get started.

The system was originally designed for corporate users but we found that there is a need for general use as well. So we added an even better interface to get you started and D.Y.O. Web is now available at a low cost to everyone. There is no need for you to install anything - it's done for you. After you signed up you get access to your ready-to-go site. The only thing you need to do is to point your domain to the new site and your are online.

Contact us today to get started immediately.

# **Feature list**

Pre-defined site and page layouts, selected through page setup menus Multiple layer secured access for administration and page access, allowing to set up "members only" pages

Automated password management for users, including "forgot my password feature"

Unlimited number of main menus Unlimited number of "drop-down" sub menus

Products can be listed as:

- list similar to real-estate applications product details per entry
- group showing up to 30 selectable products per page
- single images
- automatic slide shows
- or a combination of all of the above

Single page product presentation with print option (e-brochure) Business partner/customer/supplier sections Multiple advertising sections Self-configuring photo galleries Pre-defined colour themes CSS based page layouts for easy user based customisation Announcement banner on home page Integrated web mail access Multi language support – you maintain the language content yourself Mailing list option with user self-registration Multi language mailings based on registered user language Integrated forum for discussion groups Guestbook option Integrated Google Map® - how to find us Internal search through built-in search engine or Google® site search

Maintenance and release updates are included free of charge

#### www.dyoweb.com

54 Panorama Drive, Doonan, QLD, 4562, Australia p: +61 (0)7 5471 0746, f: +61 (0)7 5471 0962, e: info@dyoweb.com

# **D.Y.O. Web screen shots**

## **Self configuring Photo Gallery**

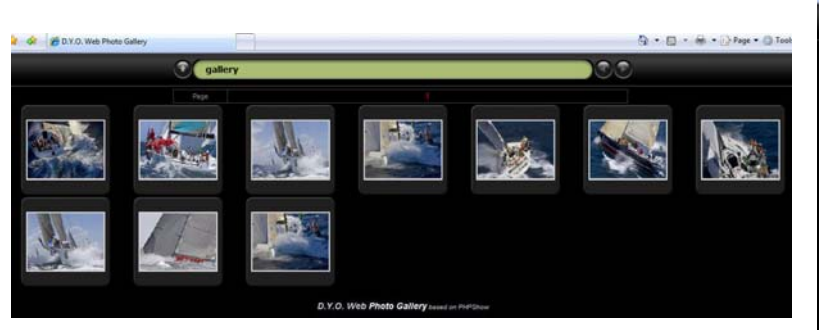

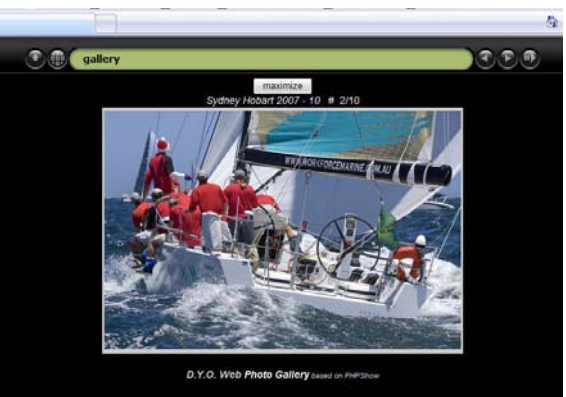

Thumbnail view Slide View with automatic slideshow option

#### Page specific updates for text and pictures **How to find us**

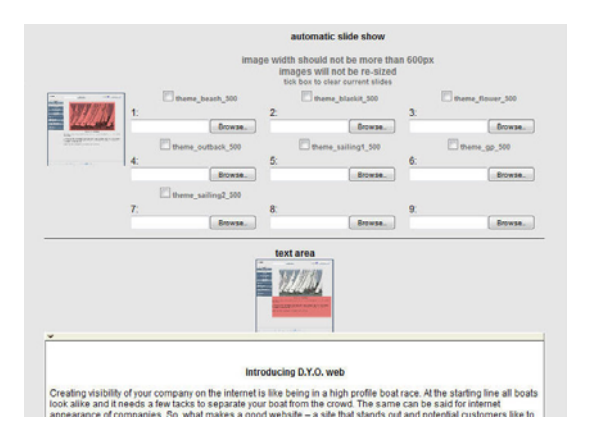

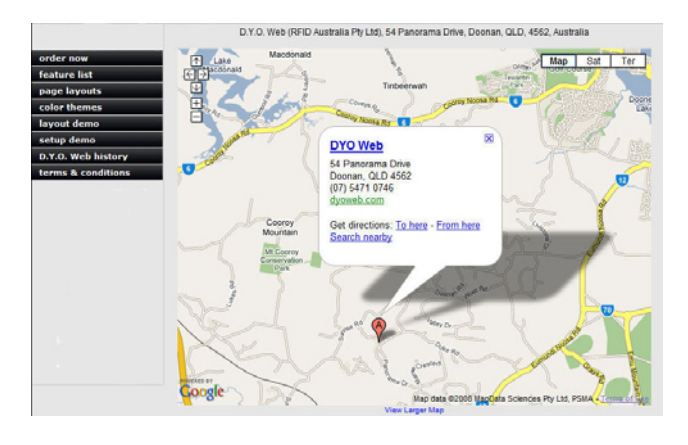

Photos are automatically uploaded to the server. Only integrated Google Map<sup>®</sup> areas that are relevant to your page layout are shown for updates.

#### **The built-in editor makes text formatting easy**

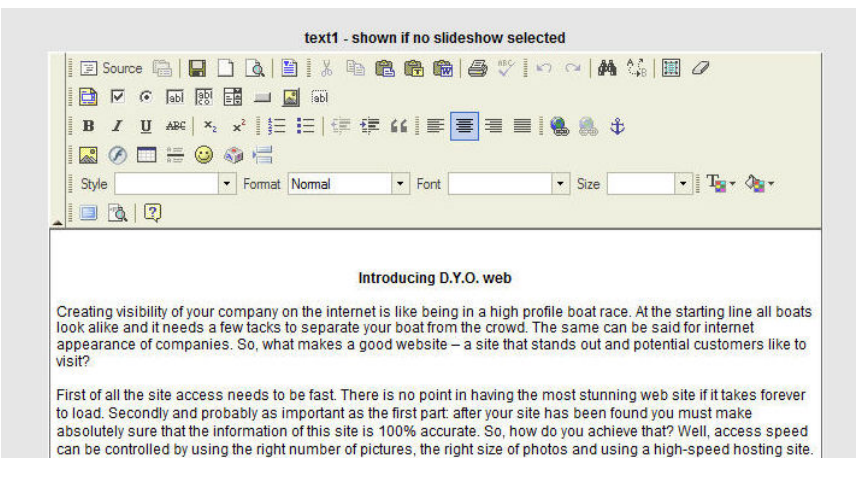

Enter text direct or copy text from your preferred word processor.